# medcom

## **Tjekliste til kommunerne vedr. lokationsnumre**

Ved oprettelse, omlægning og vedligeholdelse samt nedlæggelse af lokationsnumre i

Sundhedsvæsenets Organisationsregister (SOR)-EDI

Se i øvrigt Sundhedsdatastyrelsens hjemmeside for **SOR for kommuner** 

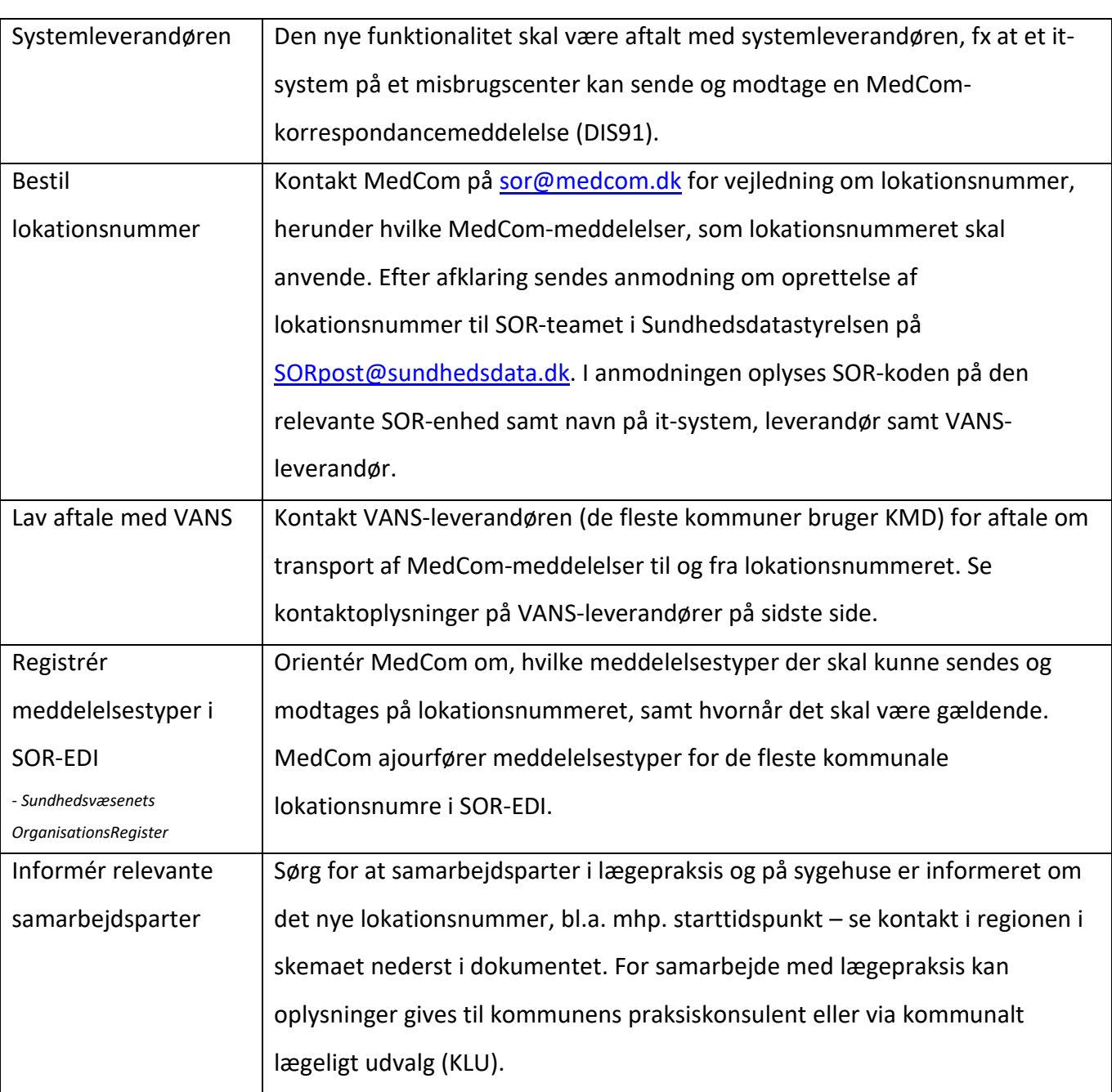

#### **1. Nyt lokationsnummer:**

#### 2. Omlægning af modtagelse af MedCom-meddelelser:

Eksempel 1: En kommune, som modtager henvisninger til forebyggelse på hjemmeplejens lokationsnummer, men fremover ønsker at modtage dem på sundhedscentrets lokationsnummer.

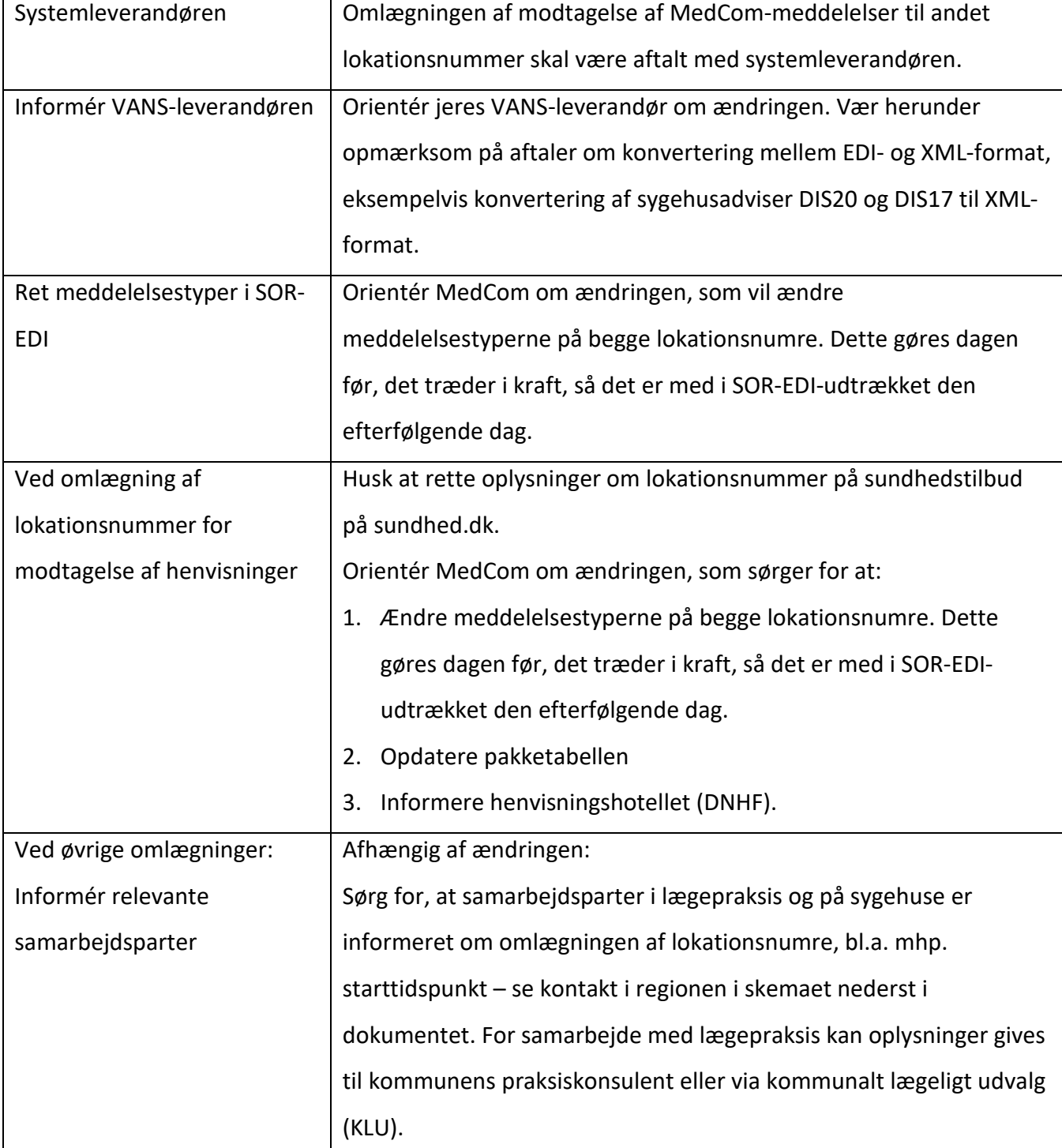

For omlægning af modtagelse af sygehusadviser til beskedfordeler - læs mere på MedComs hjemmeside.

## **3. Vedligeholdelse af oplysninger om lokationsnumre:**

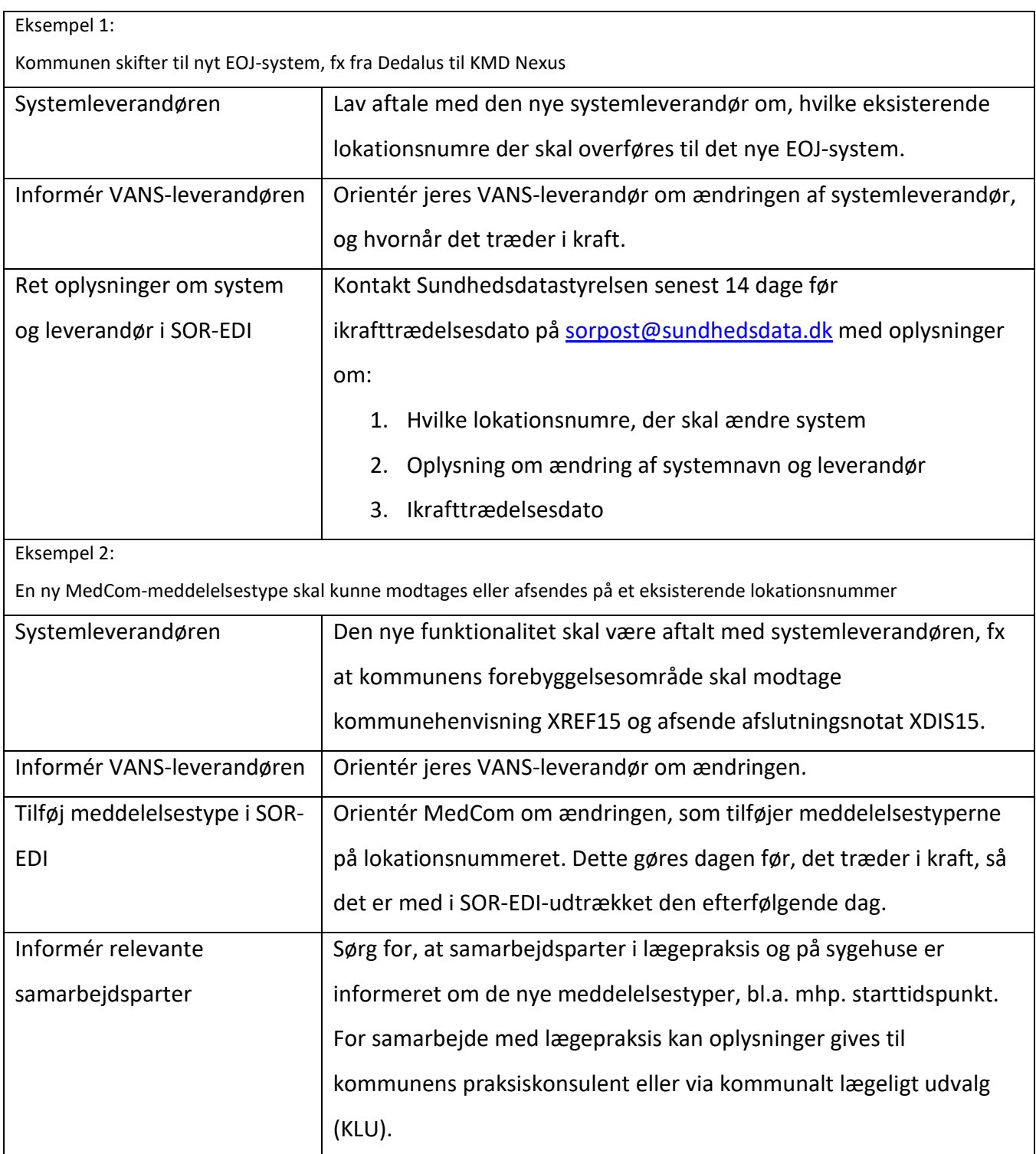

### **4.** Nedlæg et lokationsnummer:

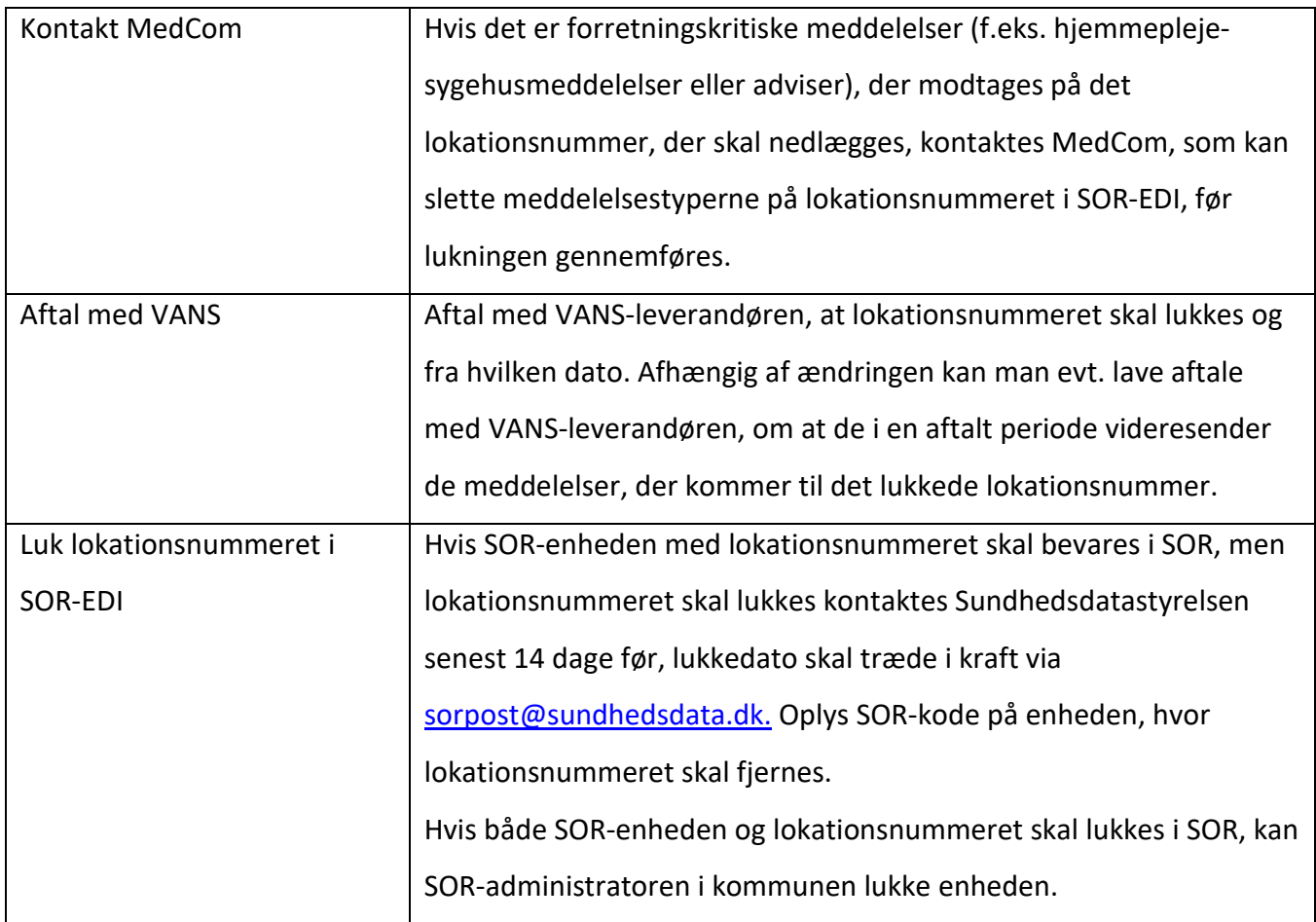

#### **5. Kontakter:**

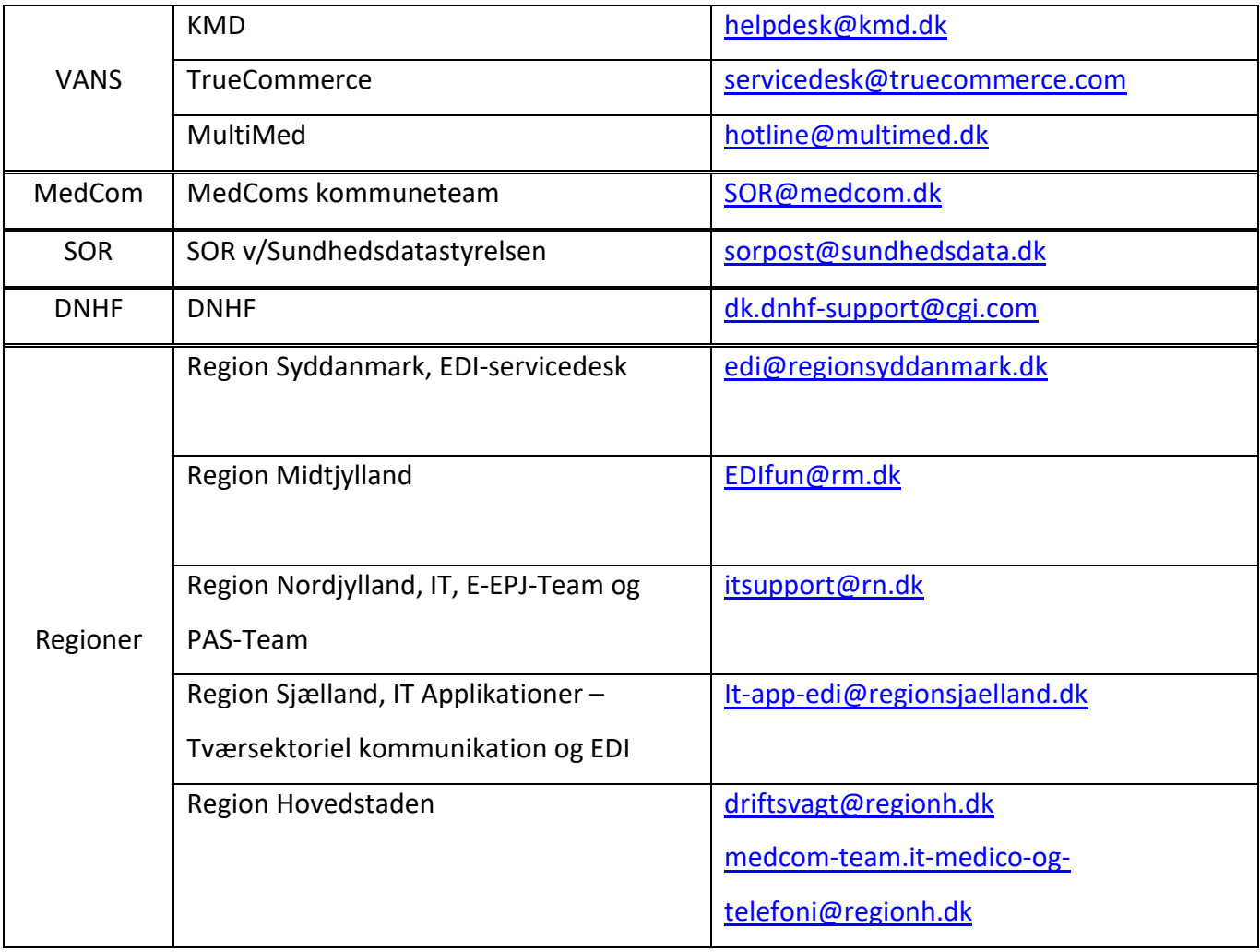